# Orange3 Text Mining Documentation Release

Biolab

January 26, 2017

#### Widgets

| 1  | Corpus             | 1  |
|----|--------------------|----|
| 2  | NY Times           | 5  |
| 3  | Twitter            | 9  |
| 4  | Wikipedia          | 13 |
| 5  | Pubmed             | 17 |
| 6  | Corpus Viewer      | 21 |
| 7  | Preprocess Text    | 25 |
| 8  | Bag of Words       | 31 |
| 9  | Topic Modelling    | 35 |
| 10 | Word Enrichment    | 39 |
| 11 | Word Cloud         | 43 |
| 12 | GeoMap             | 47 |
| 13 | Corpus             | 51 |
| 14 | Preprocessor       | 53 |
| 15 | Twitter            | 55 |
| 16 | New York Times     | 57 |
| 17 | Wikipedia          | 59 |
| 18 | Topic Modeling     | 61 |
| 19 | Tag                | 63 |
| 20 | Indices and tables | 65 |

### Corpus

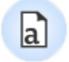

Load a corpus of text documents, (optionally) tagged with categories.

# 1.1 Signals

Inputs:

• (None)

#### **Outputs**:

• Corpus

A Corpus instance.

# **1.2 Description**

**Corpus** widget reads text corpora from files and sends a corpus instance to its output channel. History of the most recently opened files is maintained in the widget. The widget also includes a directory with sample corpora that come pre-installed with the add-on.

The widget reads data from Excel (.xlsx), comma-separated (.csv) and native tab-delimited (.tab) files.

- 1. Browse through previously opened data files, or load any of the sample ones.
- 2. Browse for a data file.
- 3. Reloads currently selected data file.
- 4. Information on the loaded data set.
- 5. Features that will be used in text analysis.
- 6. Features that won't be used in text analysis and serve as labels or class.

You can drag and drop features between the two boxes and also change the order in which they appear.

| a Corpus                 |   |                     |        | ?   | ×     |
|--------------------------|---|---------------------|--------|-----|-------|
| Corpus file 0            |   |                     | 0      |     | 0     |
| bookexcerpts.tab         |   | -                   | Browse | 🕄 R | eload |
| Corpus info              |   |                     |        |     |       |
| Corpus of 140 documents. |   |                     |        |     |       |
| Used text features 🔞     | I | ignored text featur | res 🛈  |     |       |
| S text                   |   | D category          |        |     |       |
|                          |   |                     |        |     |       |
|                          |   |                     |        |     |       |
|                          |   |                     |        |     |       |
|                          |   |                     |        |     |       |
|                          |   |                     |        |     |       |
|                          |   |                     |        |     |       |

The first example shows a very simple use of **Corpus** widget. Place **Corpus** onto canvas and connect it to **Corpus** Viewer. We've used *booxexcerpts.tab* data set, which comes with the add-on, and inspected it in **Corpus Viewer**.

The second example demonstrates how to quickly visualize your corpus with Word Cloud. We could connect Word Cloud directly to Corpus, but instead we decided to apply some preprocessing with Preprocess Text. We are again working with *bookexcerpts.tab*. We've put all text to lowercase, tokenized (split) the text to words only, filtered out English stopwords and selected a 100 most frequent tokens.

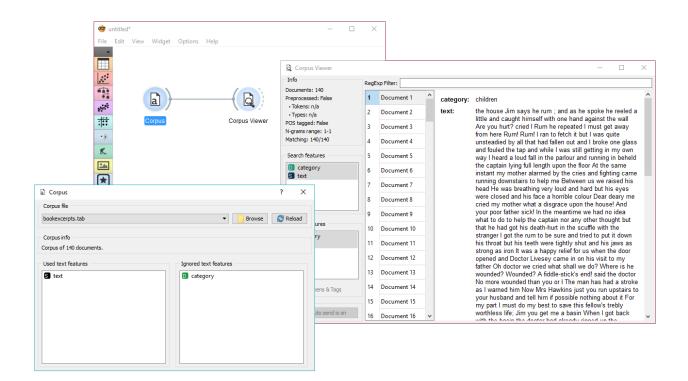

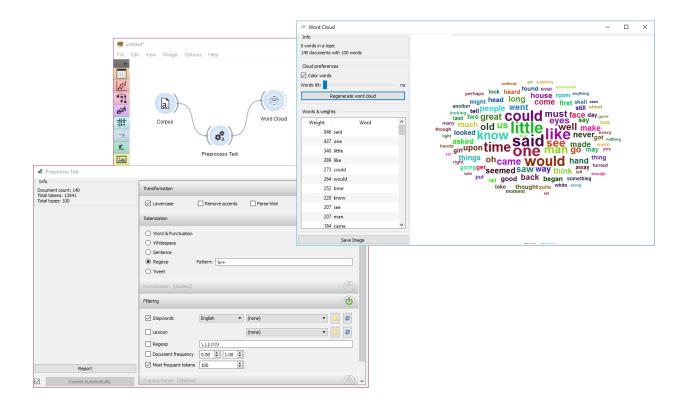

### **NY Times**

# E

Loads data from the New York Times' Article Search API.

### 2.1 Signals

#### Inputs:

• (None)

#### **Outputs**:

- Corpus
  - A Corpus instance.

### 2.2 Description

**NYTimes** widget loads data from New York Times' Article Search API. You can query NYTimes articles from September 18, 1851 to today, but the API limit is set to allow retrieving only a 1000 documents per query. Define which features to use for text mining, *Headline* and *Abstract* being selected by default.

To use the widget, you must enter your own API key.

- 1. To begin your query, insert NY Times' Article Search API key. The key is securely saved in your system keyring service (like Credential Vault, Keychain, KWallet, etc.) and won't be deleted when clearing widget settings.
- 2. Set query parameters:
  - Query
  - Query time frame. The widget allows querying articles from September 18, 1851 onwards. Default is set to 1 year back from the current date.
- 3. Define which features to include as text features.
- 4. Information on the output.
- 5. Produce report.

| 🐮 NY Times (4%, ET/ | A: 0: ? ×        |
|---------------------|------------------|
| Article             | API Key 🕕        |
| Query               | 0                |
| slovenia            | ~                |
| From: 2015-10-11 ~  | To: 2016-10-10 V |
| Text includes       | 0                |
| 🗹 Headline          |                  |
| Abstract            | Locations        |
| Snippet             | Persons          |
| Lead Paragraph      | Organizations    |
| Subject Keywords    | Creative Works   |
| Output              | 0                |
| Articles: 20/410    |                  |
| Report 0            | Stop 🗿           |

| New York Times API key | ? | × |
|------------------------|---|---|
| Key:                   |   |   |
| ОК                     |   |   |

6. Run or stop the query.

# 2.3 Example

**NYTimes** is a data retrieving widget, similar to Twitter and Wikipedia. As it can retrieve geolocations, that is geographical locations the article mentions, it is great in combination with GeoMap widget.

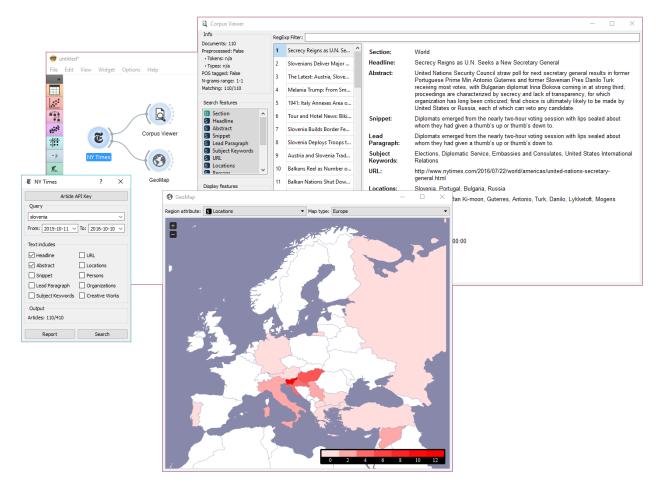

First, let's query **NYTimes** for all articles on Slovenia. We can retrieve the articles found and view the results in Corpus Viewer. The widget displays all the retrieved features, but includes on selected features as text mining features.

Now, let's inspect the distribution of geolocations from the articles mentioning Slovenia. We can do this with GeoMap. Unsuprisignly, Croatia and Hungary appear the most often in articles on Slovenia (discounting Slovenia itself), with the rest of Europe being mentioned very often as well.

#### Twitter

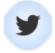

Fetching data from The Twitter Search API.

# 3.1 Signals

#### **Inputs**:

• (None)

#### **Outputs**:

- Corpus
  - A Corpus instance.

# 3.2 Description

**Twitter** widget enables querying tweets through Twitter API. You can query by content, author or both and accummulate results should you wish to create a larger data set. The widget only supports REST API and allows queries for up to two weeks back.

- 1. To begin your queries, insert Twitter key and secret. They are securely saved in your system keyring service (like Credential Vault, Keychain, KWallet, etc.) and won't be deleted when clearing widget settings. You must first create a Twitter app to get API keys.
- 2. Set query parameters:
  - Query word list: list desired queries, one per line. Queries are automatically joined by OR.
  - *Search by*: specify whether you want to search by content, author or both. If searching by author, you must enter proper Twitter handle (without @) in the query list.
  - *Allow retweets*: if 'Allow retweets' is checked, retweeted tweets will also appear on the output. This might duplicate some results.
  - Date: set the query time frame. Twitter only allows retrieving tweets from up to two weeks back.
  - Language: set the language of retrieved tweets. Any will retrieve tweets in any language.

| 🎔 Twitter              | ?                                                | ×    |
|------------------------|--------------------------------------------------|------|
|                        |                                                  |      |
|                        | Twitter API Key                                  | 0    |
| Query                  |                                                  | 0    |
| Query word list:       | Multiple lines are automatically joined with OR. | ,    |
| Search by:             | Content                                          | •    |
| Allow<br>retweets:     |                                                  |      |
| Date:                  | since 2016-09-30 🜩 until 2016-10-1               | .0 ≑ |
| Language:              | Any                                              | -    |
| Max tweets:            | 100                                              | •    |
| Accumulate<br>results: |                                                  |      |
| Text includes          |                                                  | 0    |
| Content                | Author Description                               |      |
| Info                   |                                                  | Ø    |
| Tweets on outpu        | it: 0                                            |      |
|                        |                                                  | -    |
| Rep                    | oort 🟮 Search                                    | 0    |

| I Twitter API Credentials | ? | × |
|---------------------------|---|---|
| Key:                      |   |   |
| Secret:                   |   |   |
| OK                        |   |   |

- *Max tweets*: set the top limit of retrieved tweets. If box is not ticked, no upper bound will be set widget will retrieve all available tweets.
- Accumulate results: if 'Accumulate results' is ticked, widget will append new queries to the previous ones. Enter new queries, run Search and new results will be appended to the previous ones.
- 3. Define which features to include as text features.
- 4. Information on the number of tweets on the output.
- 5. Produce report.
- 6. Run query.

First, let's try a simple query. We will search for tweets containing either 'data mining' or 'machine learning' in the content and allow retweets. We will further limit our search to only a 100 tweets in English.

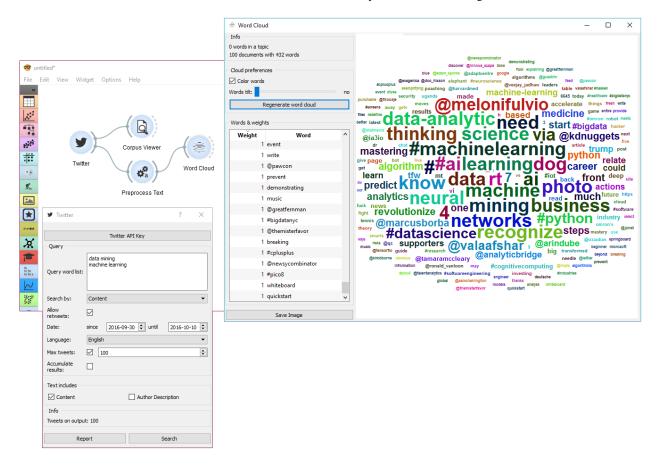

First, we're checking the output in Corpus Viewer to get the initial idea about our results. Then we're preprocessing the tweets with lowercase, url removal, tweet tokenizer and removal of stopword and punctuation. The best way to see the results is with Word Cloud. This will display the most popular words in field of data mining and machine learning in the past two weeks.

Our next example is a bit more complex. We're querying tweets from Hillary Clinton and Donald Trump from the presidential campaign 2016.

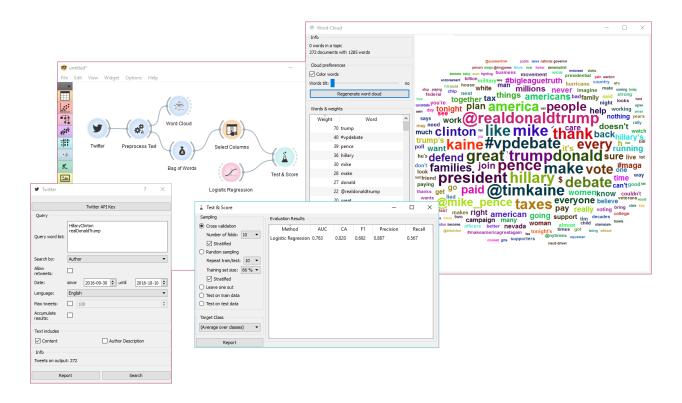

Then we've used Preprocess Text to get suitable tokens on our output. We've connected **Preprocess Text** to Bag of Words in order to create a table with words as features and their counts as values. A quick check in **Word Cloud** gives us an idea about the results.

Now we would like to predict the author of the tweet. With **Select Columns** we're setting 'Author' as our target variable. Then we connect **Select Columns** to **Test & Score**. We'll be using **Logistic Regression** as our learner, which we also connect to **Test & Score**.

We can observe the results of our author predictions directly in the widget. AUC score is quite ok. Seems like we can to some extent predict who is the author of the tweet based on the tweet content.

### Wikipedia

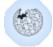

Fetching data from MediaWiki RESTful web service API.

# 4.1 Signals

#### Inputs:

• (None)

#### **Outputs**:

- Corpus
  - A Corpus instance.

# 4.2 Description

Wikipedia widget is used to retrieve texts from Wikipedia API and it is useful mostly for teaching and demonstration.

- 1. Query parameters:
  - Query word list, where each query is listed in a new line.
  - Language of the query. English is set by default.
  - Number of articles to retrieve per query (range 1-25). Please note that querying is done recursively and that disambiguations are also retrieved, sometimes resulting in a larger number of queries than set on the slider.
- 2. Select which features to include as text features.
- 3. Information on the output.
- 4. Produce a report.
- 5. Run query.

| 🗑 Wikipedia               |                     |         |        | ? | ×  |
|---------------------------|---------------------|---------|--------|---|----|
| Query                     |                     |         |        |   | 0  |
| Query word list:          | Slovenia<br>Germany |         |        |   |    |
| Language:                 | English             |         |        |   | •  |
| Articles per query:       |                     |         |        |   | 10 |
| Text includes             |                     |         |        |   | 0  |
| 🗹 Title                   |                     | Summary |        |   |    |
| Content                   |                     | 🗹 Url   |        |   |    |
| Info<br>Articles count 20 |                     |         |        |   | 0  |
| An dece count 20          |                     |         |        |   |    |
| Repor                     | t 🔮                 |         | Search |   | 0  |

This is a simple example, where we use **Wikipedia** and retrieve the articles on 'Slovenia' and 'Germany'. Then we simply apply default preprocessing with Preprocess Text and observe the most frequent words in those articles with Word Cloud.

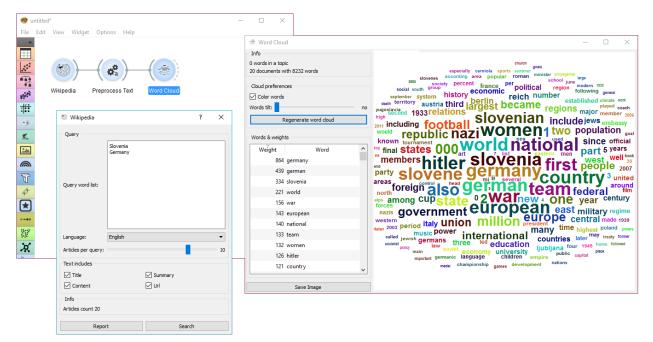

Wikipedia works just like any other corpus widget (NY Times, Twitter) and can be used accordingly.

#### Pubmed

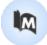

Fetch data from PubMed journals.

### 5.1 Signals

#### Inputs:

• (None)

#### **Outputs**:

• Corpus

A Corpus instance.

### 5.2 Description

PubMed comprises more than 26 million citations for biomedical literature from MEDLINE, life science journals, and online books. The widget allows you to query and retrieve these entries. You can use regular search or construct advanced queries.

- 1. Enter a valid e-mail to retrieve queries.
- 2. Regular search:
  - Author: queries entries from a specific author. Leave empty to query by all authors.
  - From: define the time frame of publication.
  - *Query*: enter the query.

Advanced search: enables you to construct complex queries. See PubMed's website to learn how to construct such queries. You can also copy-paste constructed queries from the website.

- 3. *Find records* finds available data from PubMed matching the query. Number of records found will be displayed above the button.
- 4. Define the output. All checked features will be on the output of the widget.

| 🛤 Pubmed                                   | ?      | ×          |  |  |  |
|--------------------------------------------|--------|------------|--|--|--|
| Email: mail@mail.com                       |        | 0 ~        |  |  |  |
| Regular search Advanced search             |        | 0          |  |  |  |
| Author:                                    |        |            |  |  |  |
| From: 1800-01-01 v to: 2016-10-07          | $\sim$ |            |  |  |  |
| Query: orchid                              | $\sim$ |            |  |  |  |
| Number of retrievable records for this sea | rch qu | ery: 1482  |  |  |  |
| Find records                               |        | 0          |  |  |  |
| Text includes                              |        | 4          |  |  |  |
| Authors                                    |        |            |  |  |  |
| Article title                              |        |            |  |  |  |
| Mesh headings                              |        |            |  |  |  |
| Abstract                                   |        |            |  |  |  |
|                                            |        |            |  |  |  |
| Retrieve 1000 🜩 re                         | cords  | from 1482. |  |  |  |
| Retrieve records                           |        | 0          |  |  |  |
| Number of records retrieved: 1000          |        |            |  |  |  |

5. Set the number of record you wish to retrieve. Press *Retrieve records* to get results of your query on the output. Below the button is an information on the number of records on the output.

# 5.3 Example

**PubMed** can be used just like any other data widget. In this example we've queried the database for records on orchids. We retrieved 1000 records and kept only 'abstract' in our meta features to limit the construction of tokens only to this feature.

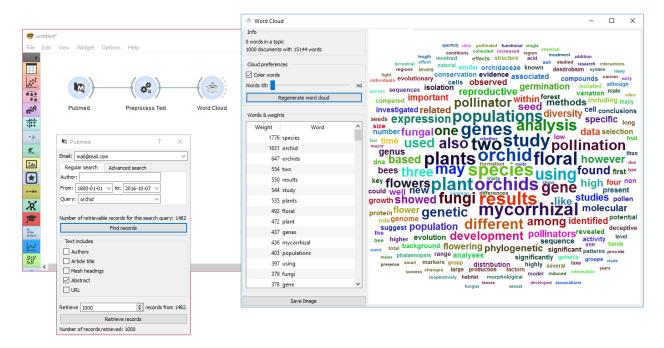

We used Preprocess Text to remove stopword and words shorter than 3 characters (regexp  $b \ 1, 2$ ). This will perhaps get rid of some important words denoting chemicals, so we need to be careful with what we filter out. For the sake of quick inspection we only retained longer words, which are displayed by frequency in Word Cloud.

#### **Corpus Viewer**

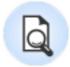

Displays corpus content.

# 6.1 Signals

Inputs:

• Data

Data instance.

#### **Outputs**:

• Corpus

A Corpus instance.

# 6.2 Description

**Corpus Viewer** is primarily meant for viewing text files (instances of *Corpus*), but it can also display other data files from **File** widget. **Corpus Viewer** will always output an instance of corpus. If *RegExp* filtering is used, the widget will output only matching documents.

1. Information:

- Documents: number of documents on the input
- *Preprocessed*: if preprocessor is used, the result is True, else False. Reports also on the number of tokens and types (unique tokens).
- POS tagged: if POS tags are on the input, the result is True, else False.
- N-grams range: if N-grams are set in Preprocess Text, results are reported, default is 1-1 (one-grams).
- Matching: number of documents matching the RegExp Filter. All documents are output by default.

| 🛕 Corpus Viewer                         |                                                                  | •                                                                                                    |                                                                                                    |                                                                                                    | - 0                                                                                                    | × |  |                                                                                                    |   |
|-----------------------------------------|------------------------------------------------------------------|----------------------------------------------------------------------------------------------------|----------------------------------------------------------------------------------------------------|----------------------------------------------------------------------------------------------------|----------------------------------------------------------------------------------------------------|---|--|----------------------------------------------------------------------------------------------------|---|
| Info                                    | 0 RegE                                                           | Sixp Filter:                                                                                                    |                                                                                                    |                                                                                                    |                                                                                                    |   |  |                                                                                                    |   |
| Documents: 140<br>Preprocessed: False   | 1                                                                | Document 1                                                                                                    | ^                                                                                                    | category:                                                                                                    | children                                                                                                    |   |  |                                                                                                    |   |
| • Tokens: n/a<br>• Types: n/a           |                                                                  | the house Jim says he rum ; and as he spoke he reeled a little and<br>caught himself with one hand against the wall Are you hurt? cried I      |                                                                                                    |                                                                                                    |                                                                                                    |   |  |                                                                                                    |   |
| POS tagged: False<br>N-grams range: 1–1 | 3                                                                | Document 3                                                                                                    |                                                                                                    |                                                                                                    | Rum he repeated I must get away from here Rum! Rum! I ran to fetch                                                                              |   |  |                                                                                                    |   |
| Matching: 140/140                       | 4                                                                | Document 4                                                                                                    |                                                                                                    |                                                                                                    | it but I was quite unsteadied by all that had fallen out and I broke one glass and fouled the tap and while I was still getting in my own way I |   |  |                                                                                                    |   |
| Search features                         | <b>Ø</b> 5                                                       | Document 5                                                                                                    |                                                                                                    |                                                                                                    | heard a loud fall in the parlour and running in beheld the captain lying full length upon the floor At the same instant my mother alarmed by    |   |  |                                                                                                    |   |
| Category<br>S text                      | 6                                                                | Document 6                                                                                                    |                                                                                                    | _                                                                                                    | the cries and fighting came running downstairs to help me Between<br>us we raised his head He was breathing very loud and hard but his          |   |  |                                                                                                    |   |
|                                         | 7                                                                | Document 7                                                                                                    |                                                                                                    |                                                                                                    | eyes were closed and his face a horrible colour Dear deary me cried<br>my mother what a disgrace upon the house! And your poor father           |   |  |                                                                                                    |   |
|                                         | nor any other thought b<br>Document 9 with the stranger I got ti | sick! In the meantime we had no idea what to do to help the captain<br>nor any other thought but that he had got his death-hurt in the scuffle |                                                                                                    |                                                                                                    |                                                                                                    |   |  |                                                                                                    |   |
|                                         |                                                                  |                                                                                                    | with the stranger I got the rum to be sure and tried to put it down h<br>throat but his teeth were tightly shut and his jaws as strong as iro |                                                                                                    |                                                                                                    |   |  |                                                                                                    |   |
| Display features                        | <b>3</b> 10                                                      | Document 10                                                                                                    |                                                                                                    | was a happy relief for us when the door ope<br>came in on his visit to my father Oh doctor<br>do? Where is he wounded? Wounded? A fic | was a happy relief for us when the door opened and Doctor Livesey                                                                               |   |  |                                                                                                    |   |
| D category<br>S text                    | 11                                                               | Document 11                                                                                                    |                                                                                                    |                                                                                                    | do? Where is he wounded? Wounded? A fiddle-stick's end! said the                                                                                |   |  |                                                                                                    |   |
|                                         | 12                                                               | Document 12                                                                                                    |                                                                                                    |                                                                                                    | doctor No more wounded than you or I The man has had a stroke as warned him Now Mrs Hawkins just you run upstairs to your husband               |   |  |                                                                                                    |   |
|                                         | 13                                                               | Document 13                                                                                                    |                                                                                                    |                                                                                                    |                                                                                                    | 1 |  | and tell him if possible nothing about it For my part I must do my bes<br>to save this fellow's trebly worthless life; Jim you get me a basin | t |
| Show Tokens & Tags                      | 14                                                               | Document 14                                                                                                    |                                                                                                    |                                                                                                    | When I got back with the basin the doctor had already ripped up the<br>captain's sleeve and exposed his great sinewy arm It was tattooed in     |   |  |                                                                                                    |   |
|                                         | <b>4</b> 15                                                      | Document 15                                                                                                    |                                                                                                    |                                                                                                    | several places Here's luck A fair wind and Billy Bones his fancy were<br>very neatly and clearly executed on the forearm; and up near the       |   |  |                                                                                                    |   |
| Auto send is on                         | 16                                                               | D                                                                                                    | ~                                                                                                    |                                                                                                    | shoulder there was a sketch of a gallows and a man hanging from it                                                                              |   |  |                                                                                                    |   |

- 2. *RegExp Filter*: Python regular expression for filtering documents. By default no documents are filtered (entire corpus is on the output).
- 3. Search Features: features by which the RegExp Filter is filtering. Use Ctrl (Cmd) to select multiple features.
- 4. Display Features: features that are displayed in the viewer. Use Ctrl (Cmd) to select multiple features.
- 5. Show Tokens & Tags: if tokens and POS tag are present on the input, you can check this box to display them.
- 6. If Auto commit is on, changes are communicated automatically. Alternatively press Commit.

*Corpus Viewer* can be used for displaying all or some documents in corpus. In this example, we will first load *bookexcerpts.tab*, that already comes with the add-on, into Corpus widget. Then we will preprocess the text into words, filter out the stopwords, create bi-grams and add POS tags (more on preprocessing in Preprocess Text). Now we want to see the results of preprocessing. In *Corpus Viewer* we can see, how many unique tokens we got and what they are (tick *Show Tokens & Tags*). Since we used also POS tagger to show part-of-speech labels, they will be displayed alongside tokens underneath the text.

Now we will filter out just the documents talking about a character Bill. We use regular expression \bBill\b to find the documents containing only the word Bill. You can output matching or non-matching documents, view them in another *Corpus Viewer* or further analyse them.

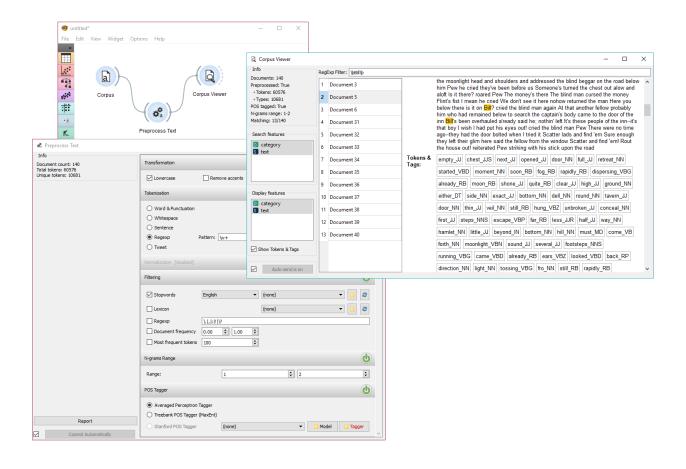

### **Preprocess Text**

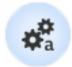

Preprocesses corpus with selected methods.

# 7.1 Signals

Inputs:

• Corpus

Corpus instance.

#### **Outputs**:

• Corpus

Preprocessed corpus.

# 7.2 Description

**Preprocess Text** splits your text into smaller units (tokens), filters them, runs normalization (stemming, lemmatization), creates n-grams and tags tokens with part-of-speech labels. Steps in the analysis are applied sequentially and can be turned on or off.

- 1. **Information on preprocessed data**. *Document count* reports on the number of documents on the input. *Total tokens* counts all the tokens in corpus. *Unique tokens* excludes duplicate tokens and reports only on unique tokens in the corpus.
- 2. Transformation transforms input data. It applies lowercase transformation by default.
  - Lowercase will turn all text to lowercase.
  - *Remove accents* will remove all diacritics/accents in text. naïve  $\rightarrow$  naive
  - *Parse html* will detect html tags and parse out text only. <a href...>Some text</a>  $\rightarrow$  Some text
  - *Remove urls* will remove urls from text. This is a http://orange.biolab.si/ url.  $\rightarrow$  This is a url.

| 💏 Preprocess Text                          |                                                                                                    |                           |                   | _           |            |
|--------------------------------------------|----------------------------------------------------------------------------------------------------|---------------------------|-------------------|-------------|------------|
| Info Document count: 140                   | Transformation 2                                                                                                    |                           |                   |             | <b>(</b> ) |
| Total tokens: 64555<br>Unique tokens: 7392 | Lowercase                                                                                                    | Remove accents            | Parse html        | Remove urls |            |
|                                            | Tokenization 🚯                                                                                                    |                           |                   |             | Q          |
|                                            | <ul> <li>Word &amp; Punctuation</li> <li>Whitespace</li> </ul>                                                       |                           |                   |             |            |
|                                            | ○ Sentence                                                                                                    |                           |                   |             |            |
|                                            | Regexp                                                                                                    | Pattern: \w+              |                   |             |            |
|                                            | O Tweet                                                                                                    |                           |                   |             |            |
|                                            | Normalization                                                                                                    |                           |                   |             | Q          |
|                                            | <ul> <li>Porter Stemmer</li> <li>Snowball Stemmer</li> </ul>                                                         |                           | Language: english | 1           | •          |
|                                            | O WordNet Lemmatizer                                                                                                 |                           |                   |             |            |
|                                            | Filtering 🗿                                                                                                    |                           |                   |             | Q          |
|                                            | Stopwords                                                                                                    | English                   | ▼ (none)          | <b>~</b>    | 8          |
|                                            | Lexicon                                                                                                    |                           | (none)            | ▼ [         | ø          |
|                                            | Regexp                                                                                                    | <u>\.</u>  , : ! \?       |                   |             |            |
|                                            | Document frequency                                                                                                   | 0.00 ≑ 1.00               | <b>÷</b>          |             |            |
|                                            |                                                                                                    |                           |                   |             |            |
|                                            | Most frequent tokens                                                                                                 | 100                       | ▲<br>▼            |             |            |
|                                            | Most frequent tokens N-grams Range                                                                                   | 100                       | •                 |             | ٩          |
|                                            |                                                                                                    | 100                       | •                 |             | ¢          |
|                                            | N-grams Range 🔞                                                                                                    |                           |                   |             |            |
|                                            | N-grams Range ③<br>Range:<br>POS Tagger ⑦                                                                            | 1<br>I Tagger             |                   |             | •          |
| Report 3                                   | N-grams Range ③<br>Range:<br>POS Tagger ⑦<br>④ Averaged Perceptron<br>〇 Treebank POS Tagger<br>〇 Stanford POS Tagger | 1<br>Tagger<br>• (MaxEnt) |                   | Model 1     | •          |

- 3. Tokenization is the method of breaking the text into smaller components (words, sentences, bigrams).
  - *Word & Punctuation* will split the text by words and keep punctuation symbols. This example. → (This), (example), (.)
  - *Whitespace* will split the text by whitespace only. This example.  $\rightarrow$  (This), (example.)
  - *Sentence* will split the text by fullstop, retaining only full sentences. This example. Another example. → (This example.), (Another example.)
  - Regexp will split the text by provided regex. It splits by words only by default (omits punctuation).
  - *Tweet* will split the text by pre-trained Twitter model, which keeps hashtags, emoticons and other special symbol This example. :-) #simple → (This), (example), (.), (:-)), (#simple)
- 4. Normalization applies stemming and lemmatization to words. (I've always loved cats.  $\rightarrow$  I have alway love cat.) For langu
  - Porter Stemmer applies the original Porter stemmer.
  - Snowball Stemmer applies an improved version of Porter stemmer (Porter2). Set the language for normalization, default is English.
  - WordNet Lemmatizer applies a networks of cognitive synonyms to tokens based on a large lexical database of English.

#### 5. Filtering removes or keeps a selection of words.

• *Stopwords* removes stopwords from text (e.g. removes 'and', 'or', 'in'...). Select the language to filter by, English is set as default. You can also load your own list of stopwords provided in a simple \*.txt file with one stopword per line.

| Stopwords | None 👻 | my_stopwords.txt 💌 | ß | , |
|-----------|--------|--------------------|---|---|
|           |        |                    |   | 4 |

Click 'browse' icon to select the file containing stopwords. If the file was properly loaded, its name will be displayed next to pre-loaded stopwords. Change 'English' to 'None' if you wish to filter out only the provided stopwords. Click 'reload' icon to reload the list of stopwords.

- *Lexicon* keeps only words provided in the file. Load a \*.txt file with one word per line to use as lexicon. Click 'reload' icon to reload the lexicon.
- Regexp removes words that match the regular expression. Default is set to remove punctuation.
- Document frequency keeps tokens that appear in not less than and not more than the specified number / percentage of documents. If you provide integers as parameters, it keeps only tokens that appear in the specified number of documents. E.g. DF = (3, 5) keeps only tokens that appear in 3 or more and 5 or less documents. If you provide floats as parameters, it keeps only tokens that appear in the specified percentage of documents. E.g. DF = (0.3, 0.5) keeps only tokens that appear in 30% to 50% of documents. Default returns all tokens.
- *Most frequent tokens* keeps only the specified number of most frequent tokens. Default is a 100 most frequent tokens.
- 6. **N-grams Range** creates n-grams from tokens. Numbers specify the range of n-grams. Default returns onegrams and two-grams.
- 7. POS Tagger runs part-of-speech tagging on tokens.
  - Averaged Perceptron Tagger runs POS tagging with Matthew Honnibal's averaged perceptron tagger.
  - Treebank POS Tagger (MaxEnt) runs POS tagging with a trained Penn Treebank model.

- Stanford POS Tagger runs a log-linear part-of-speech tagger designed by Toutanova et al. Please download it from the provided website and load it in Orange.
- 8. Produce a report.
- 9. If Commit Automatically is on, changes are communicated automatically. Alternatively press Commit.

**Note: Preprocess Text** applies preprocessing steps in the order they are listed. This means it will first transform the text, then apply tokenization, POS tags, normalization, filtering and finally constructs n-grams based on given tokens. This is especially important for WordNet Lemmatizer since it requires POS tags for proper normalization.

# 7.3 Useful Regular Expressions

Here are some useful regular expressions for quick filtering:

| \bword\b     | matches exact word                              |
|--------------|-------------------------------------------------|
| /w+          | matches only words, no punctuation              |
| \b(B b)\w+\b | matches words beginning with the letter b       |
| \w{4,}       | matches words that are longer than 4 characters |
| \b\w+(Y y)\b | matches words ending with the letter y          |

# 7.4 Examples

In the first example we will observe the effects of preprocessing on our text. We are working with *bookexcerpts.tab* that we've loaded with Corpus widget. We have connected **Preprocess Text** to **Corpus** and retained default preprocessing methods (lowercase, per-word tokenization and stopword removal). The only additional parameter we've added as outputting only the first 100 most frequent tokens. Then we connected **Preprocess Text** with **Word Cloud** to observe words that are the most frequent in our text. Play around with different parameters, to see how they transform the output.

The second example is slightly more complex. We first acquired our data with Twitter widget. We quired the internet for tweets from users @HillaryClinton and @realDonaldTrump and got their tweets from the past two weeks, 242 in total.

In **Preprocess Text** there's *Tweet* tokenization available, which retains hashtags, emojis, mentions and so on. However, this tokenizer doesn't get rid of punctuation, thus we expanded the Regexp filtering with symbols that we wanted to get rid of. We ended up with word-only tokens, which we displayed in Word Cloud. Then we created a schema for predicting author based on tweet content, which is explained in more details in the documentation for Twitter widget.

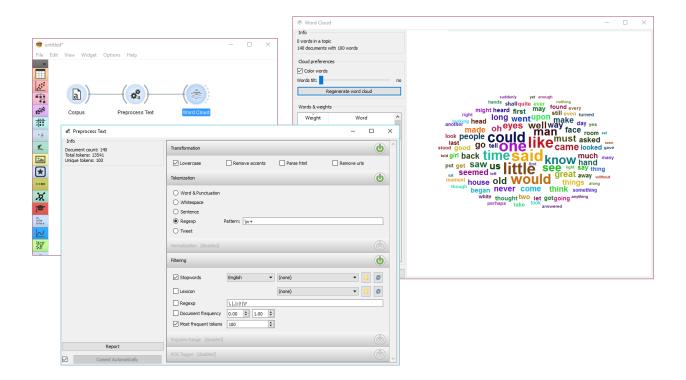

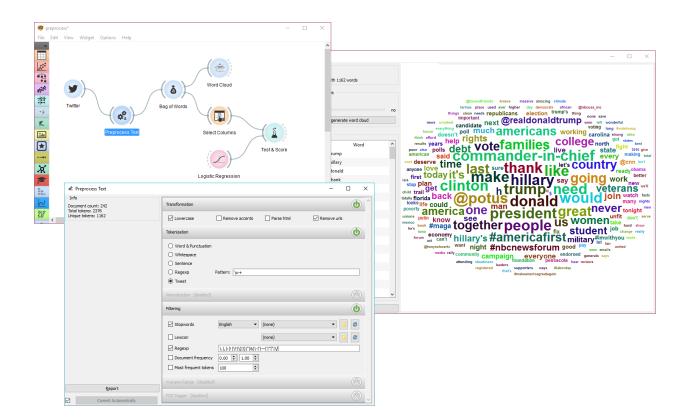

### **Bag of Words**

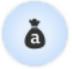

Generates a bag of words from the input corpus.

### 8.1 Signals

Inputs:

• Corpus

Corpus instance.

#### **Outputs**:

• Corpus

Corpus with bag of words.

### 8.2 Description

**Bag of Words** model creates a corpus with word counts for each data instance (document). The count can be either absolute, binary (contains or does not contain) or sublinear (logarithm of the term frequency). Bag of words model is required in combination with Word Enrichment and could be used for predictive modelling.

- 1. Parameters for bag of words model:
  - Term Frequency:
    - Count: number of occurences of a word in a document
    - Binary: word appears or does not appear in the document
    - Sublinear: logarithm of term frequency (count)
  - Document Frequency:
    - (None)
    - IDF: inverse document frequency

| Bag of Words        | ? ×                    |
|---------------------|------------------------|
| Options             | 0                      |
| Term Frequency:     | Count 👻                |
| Document Frequency: | (None) 🔻               |
| Regularization:     | (None) 🔻               |
| Report 🕑 🗹          | Commit Automatically 3 |

- Smooth IDF: adds one to document frequencies to prevent zero division.
- Regulariation:
  - (None)
  - L1 (Sum of elements): normalizes vector length to sum of elements
  - L2 (Euclidean): normalizes vector length to sum of squares
- 2. Produce a report.
- 3. If Commit Automatically is on, changes are communicated automatically. Alternatively press Commit.

In the first example we will simply check how the bag of words model looks like. Load *bookexcerpts.tab* with Corpus widget and connect it to **Bag of Words**. Here we kept the defaults - a simple count of term frequencies. Check what the **Bag of Words** outputs with **Data Table**. The final column in white represents term frequencies for each document.

In the second example we will try to predict document category. We are still using the *bookexcerpts.tab* data set, which we sent through Preprocess Text with default parameters. Then we connected **Preprocess Text** to **Bag of Words** to obtain term frequencies by which we will compute the model.

Connect **Bag of Words** to **Test & Score** for predictive modelling. Connect **SVM** or any other classifier to **Test & Score** as well (both on the left side). **Test & Score** will now compute performance scores for each learner on the input. Here we got quite impressive results with SVM. Now we can check, where the model made a mistake.

Add **Confusion Matrix** to **Test & Score**. Confusion matrix displays correctly and incorrectly classified documents. *Select Misclassified* will output misclassified documents, which we can further inspect with Corpus Viewer.

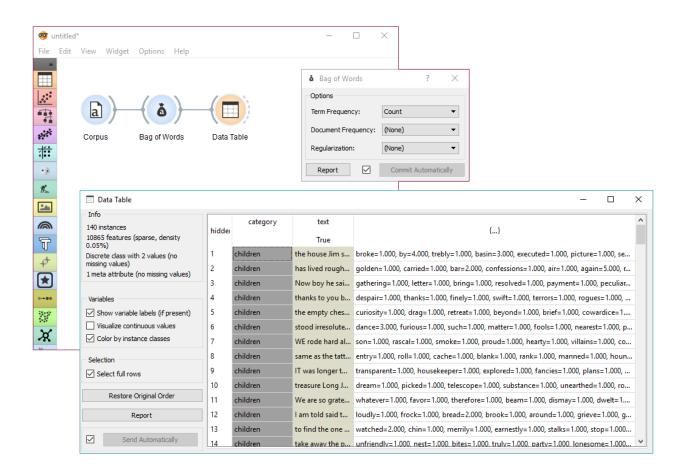

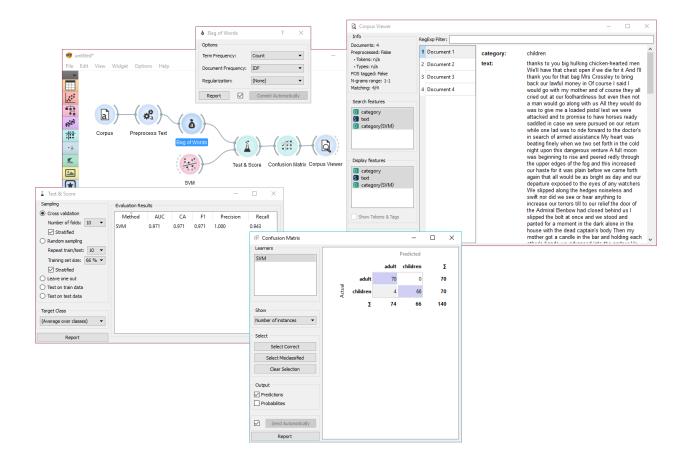

## **Topic Modelling**

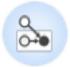

Topic modelling with Latent Diriclet Allocation, Latent Semantic Indexing or Hierarchical Dirichlet Process.

# 9.1 Signals

Inputs:

• Corpus

Corpus instance.

**Outputs**:

• Data

Data with topic weights appended.

• Topics

Selected topics with word weights.

## 9.2 Description

**Topic Modelling** discovers abstract topics in a corpus based on clusters of words found in each document and their respective frequency. A document typically contains multiple topics in different proportions, thus the widget also reports on the topic weight per document.

### 1. Topic modelling algorithm:

- Latent Semantic Indexing
- Latent Dirichlet Allocation
- Hierarchical Dirichlet Process

2. Parameters for the algorithm. LSI and LDA accept only the number of topics modelled, with the default set to 10. HDP, h

| 🎥 Topic Modelling                               |           |          | - 0                                                                                                    | × |
|-------------------------------------------------|-----------|----------|----------------------------------------------------------------------------------------------------|---|
| O Latent Semantic Indexing                      |           | 0        | Topic Topic keywords                                                                                                    | ^ |
| <ul> <li>Latent Dirichlet Allocation</li> </ul> |           |          | 1 germany, terrorism, linked, belgium, spokesman, terrorist, isis, interior, ministry, saudi                                                                                                    |   |
| Hierarchical Dirichlet Process                  |           |          | 2 germany, extremists, islamic, radical, nazi, us, japan, access, identity, mistaken                                                                                                    |   |
| Options                                         |           | 0        | 3 germany, observation, due, single, might, shot, mr, started, friend, american                                                                                                    |   |
| First level concentration (γ):                  | 1.0       | -        | 4 germany, thwarting, operations, interior, saudi, belgium, terrorism, ministry, isis, spokesman<br>5 germany, east, west, wall, run, monicacrowley, yet, freedom, still, attempted                                          |   |
| Second level concentration (a):                 | 1         | 4        | 6 germany, turkey, poem, drops, investigation, comic, whose, insulted, leader, little                                                                                                    |   |
| The topic Dirichlet (a):                        | 0.01      | -        | 7 germany, going, like, really, could, great, yeah, looking, forward, jpdel11<br>8 germany, talks, bank, deutsche, berlin, u, discreet, officials, pursues, us                                                               |   |
| Top level truncation level (T):                 | 150       | <b>+</b> | 9 germany, going, tour, isis, terrorism, ministry, belgium, trip, interior, saudi                                                                                                    |   |
| Second level truncation level (K):              | 15        | -        | 10 germany, hope, go, idk, ct, need, might, possible, concetion, cant<br>11 germany, sd, one, day, enough, go, soon, italy, f, sure                                                                                          |   |
| Learning rate (κ):                              | 1.0       | 4        | 12 germany, one, via, joining, congrats, scoring, julius, pro, legend, point                                                                                                    |   |
| Slow down parameter (т):                        | 64        | •        | <ol> <li>germany, terrorism, isis, ministry, terrorist, linked, belgium, thwarting, operations, spokesman</li> <li>germany, dj, colombiana, cologne, france, herzblutradio, loved, military, mixcloud, facilities</li> </ol> |   |
|                                                 |           |          | 15 germany, opposite, trump, wagon, jump, democrat, deceased, complete, supporters, berniesanders                                                                                                    |   |
| Report 🕄 🗹 Commit Auto                          | matically | 0        | 16 german, germany, via, welcome, queen, sweden, given, gustaf, xvi, carl                                                                                                    | ~ |

- First level concentration ( $\gamma$ ): distribution at the first (corpus) level of Dirichlet Process
- Second level concentration ( $\alpha$ ): distribution at the second (document) level of Dirichlet Process
- The topic Dirichlet ( $\alpha$ ): concentration parameter used for the topic draws
- Top level truncation (T): corpus-level truncation (no of topics)
- Second level truncation (K): document-level truncation (no of topics)
- Learning rate ( $\kappa$ ): step size
- Slow down parameter  $(\tau)$
- 3. Produce a report.
- 4. If Commit Automatically is on, changes are communicated automatically. Alternatively press Commit.

## 9.3 Example

In the first example, we present a simple use of the **Topic Modelling** widget. First we load *bookexcerpts.tab* data set and use **Preprocess Text** to tokenize by words only. Then we connect **Preprocess Text** to **Topic Modelling**, where we use a simple *Latent Semantic Indexing* to find 10 topics in the text.

We then select the first topic and display the most frequent words in the topic in Word Cloud. We also connected **Preprocess Text** to **Word Cloud** in order to be able to output selected documents. Now we can select a specific word in the word cloud, say *polly*. It will be colored red and also highlighted in the word list on the left.

Now we can observe all the documents containing the word polly in Corpus Viewer.

The second example will show how to use a more complex schema to find highly relevant words in a topic. We loaded a data set with recent tweets containing words 'Slovenia' and 'Germany'. We've done that with Twitter widget and saved it with **Save Data**. Since the data set was very big, we gathered the tweets and saved it to .tab format. Later we can always reload the saved data with Corpus.

Then we used Preprocess Text to tokenize by words and filter out numbers. Then we have to pass the data through Bag of Words in order to be able to use the corpus on Word Enrichment.

We pass the output of **Bag of Words** to **Topic Modelling**, where we select the first topic for inspection. We can already inspect word frequency of Topic 1 in **Word Cloud**.

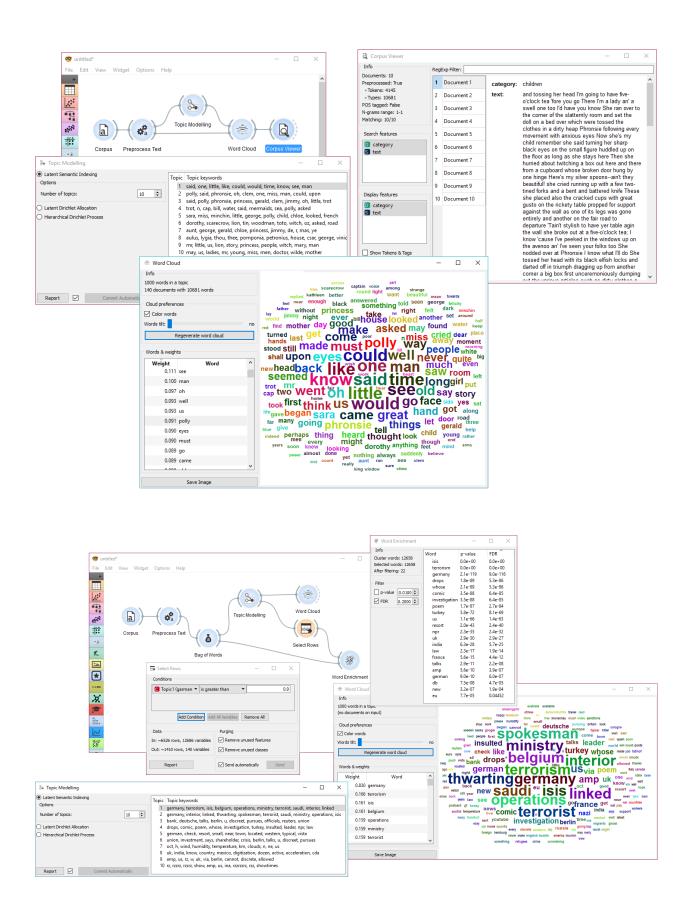

Finally, we can use **Select Rows** to retrieve only those documents that have a weight of Topic 1 higher than 0.9 (meaning Topic 1 is represented in more than 9/10 of the document). Finally we connect **Select Rows** and **Bag of Words** to **Word Enrichment**. In **Word Enrichment** we can observe the most significant words in Topic 1.

### **Word Enrichment**

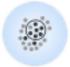

Word enrichment analysis for selected documents.

# 10.1 Signals

Inputs:

#### • Data

Corpus instance.

Selected Data

Selected instances from corpus.

### **Outputs**:

• (None)

## **10.2 Description**

**Word Enrichment** displays a list of words with lower p-values (higher significance) for a selected subset compared to the entire corpus. Lower p-value indicates a higher likelihood that the word is significant for the selected subset (not randomly occurring in a text). FDR (False Discovery Rate) is linked to p-value and reports on the expected percent of false predictions in the set of predictions, meaning it account for false positives in list of low p-values.

### 1. Information on the input.

- Cluster words are all the tokens from the corpus.
- Selected words are all the tokens from the selected subset.
- After filtering reports on the enriched words found in the subset.

### 2. Filter enables you to filter by:

• p-value

| Word Enrichment                             |           |         |         | _ | × |
|---------------------------------------------|-----------|---------|---------|---|---|
| Info <b>1</b>                               | Word      | p-value | FDR     | ^ |   |
| Cluster words: 10681                        | girl      | 2.7e-11 | 1.5e-07 |   |   |
| Selected words: 5257<br>After filtering: 21 | oh        | 2.7e-11 | 1.5e-07 |   |   |
|                                             | asked     | 1.5e-06 | 3.5e-03 |   |   |
| Filter 2                                    | cried     | 1.7e-06 | 3.5e-03 |   |   |
|                                             | miss      | 1.1e-06 | 3.5e-03 |   |   |
| p-value 0.0100 🜩                            | sara      | 2.5e-06 | 4.5e-03 |   |   |
| FDR 0.2000 🖨                                | child     | 3.6e-06 | 5.5e-03 |   |   |
|                                             | ought     | 1.6e-05 | 0.02187 |   |   |
|                                             | get       | 2.1e-05 | 0.02493 |   |   |
|                                             | princess  | 3.0e-05 | 0.03171 |   |   |
|                                             | anything  | 4.6e-05 | 0.04506 |   |   |
|                                             | anxiously | 6.6e-05 | 0.05435 |   |   |
|                                             | bill      | 6.6e-05 | 0.05435 |   |   |
|                                             | quite     | 7.3e-05 | 0.05533 |   |   |
|                                             | girls     | 1.2e-04 | 0.08280 |   |   |
|                                             | hurt      | 1.2e-04 | 0.08280 |   |   |
|                                             | big       | 1.6e-04 | 0.08763 |   |   |
|                                             | exclaimed | 1.5e-04 | 0.08763 |   |   |
|                                             | n         | 1.5e-04 | 0.08763 |   |   |
|                                             | magic     | 3.2e-04 | 0.16234 |   |   |
|                                             | pink      | 3.1e-04 | 0.16234 |   |   |
|                                             |           |         |         |   |   |

• false discovery rate (FDR)

## 10.3 Example

In the example below, we're retrieved recent tweets from the 2016 presidential candidates, Donald Trump and Hillary Clinton. Then we've preprocessed the tweets to get only words as tokens and to remove the stopwords. We've connected the preprocessed corpus to Bag of Words to get a table with word counts for our corpus.

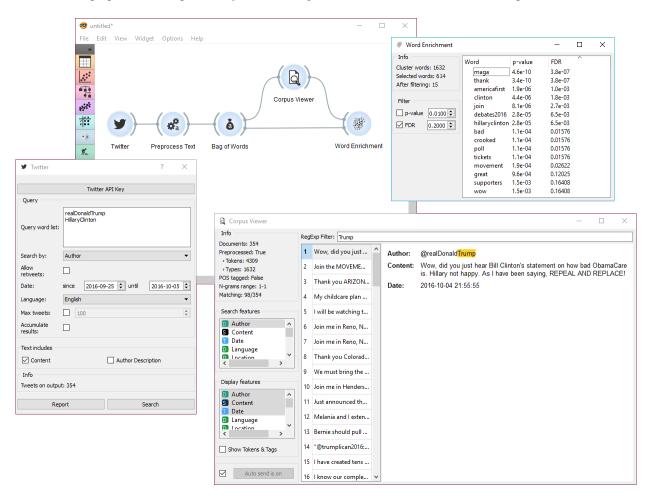

Then we've connected Corpus Viewer to **Bag of Words** and selected only those tweets that were published by Donald Trump. See how we marked only the *Author* as our *Search feature* to retrieve those tweets.

**Word Enrichment** accepts two inputs - the entire corpus to serve as a reference and a selected subset from the corpus to do the enrichment on. First connect **Corpus Viewer** to **Word Enrichment** (input Matching Docs  $\rightarrow$  Selected Data) and then connect **Bag of Words** to it (input Corpus  $\rightarrow$  Data). In the **Word Enrichment** widget we can see the list of words that are more significant for Donald Trump than they are for Hillary Clinton.

### Word Cloud

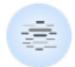

Generates a word cloud from corpus.

### 11.1 Signals

Inputs:

• Topic

Selected topic.

• Corpus

A Corpus instance.

### **Outputs**:

• Corpus

Documents that match the selection.

## **11.2 Description**

**Word Cloud** displays tokens in the corpus, their size denoting the frequency of the word in corpus. Words are listed by their frequency (weight) in the widget. The widget outputs documents, containing selected tokens from the word cloud.

- 1. Information on the input.
  - number of words (tokens) in a topic
  - number of documents and tokens in the corpus
- 2. Adjust the plot.
  - If *Color words* is ticked, words will be assigned a random color. If unchecked, the words will be black.

| Word Cloud                                       |           | - 0                                                                                                    |
|--------------------------------------------------|-----------|----------------------------------------------------------------------------------------------------|
| Info                                             | 0         |                                                                                                    |
| 0 words in a topic<br>140 documents with 10681 w | ords      | replied voice believe morning years window<br>really passed almost                                                                                                    |
| Cloud preferences                                | 0         | really passed almost three dark sat rather count called thou hear seen side something turned anything far feet king arm part round light white going find quite took dorothy nothing aunt red might                                                                                                    |
| ✓ Color words<br>Words tilt:                     | no        |                                                                                                    |
| Regenerate w                                     | ord cloud | water thought seemed wont sara girl night                                                                                                    |
| Words & weights                                  | 0         |                                                                                                    |
| Weight                                           | Word      | begangreat like little see on head pu                                                                                                    |
| 846 said                                         |           | day, want nead ma                                                                                                    |
| 437 one                                          |           |                                                                                                    |
| 340 little                                       |           | thing made manone room eyes first last ye                                                                                                    |
| 289 like                                         |           | cap away<br>black shall upon old COULD way things eve                                                                                                    |
| 273 could                                        |           | right shan good back Guille Suw let much                                                                                                    |
| 264 would                                        |           | world, new may be offer people miss road do                                                                                                    |
| 252 time                                         |           | soon life though found phronoio got door stood men georg                                                                                                    |
| 228 know                                         |           | towards always felt princess hands cried moment dear out keep                                                                                                    |
| 207 man                                          |           | soon life though found phronsie toldknew toldknew toldkne |
| 207 see                                          | ~         | home blue place young suddenly father others<br>across petronius felicity captain                                                                                                    |
| Save Ima                                         | age 🕘     |                                                                                                    |

- *Word tilt* adjust the tilt of words. The current state of tilt is displayed next to the slider ('no' is the default).
- Regenerate word cloud plot the cloud anew.
- 3. Words & weights displays a sorted list of words (tokens) by their frequency in the corpus or topic. Clicking on a word will select that same word in the cloud and output matching documents. Use *Ctrl* to select more than one word. Documents matching ANY of the selected words will be on the output (logical OR).
- 4. Save Image saves the image to your computer in a .svg or .png format.

### 11.3 Example

Word Cloud is an excellent widget for displaying the current state of the corpus and for monitoring the effects of preprocessing.

Use Corpus to load the data. Connect Preprocess Text to it and set your parameters. We've used defaults here, just to see the difference between the default preprocessing in the **Word Cloud** widget and the **Preprocess Text** widget.

We can see from the two widgets, that **Preprocess Text** displays only words, while default preprocessing in the **Word Cloud** tokenizes by word and punctuation.

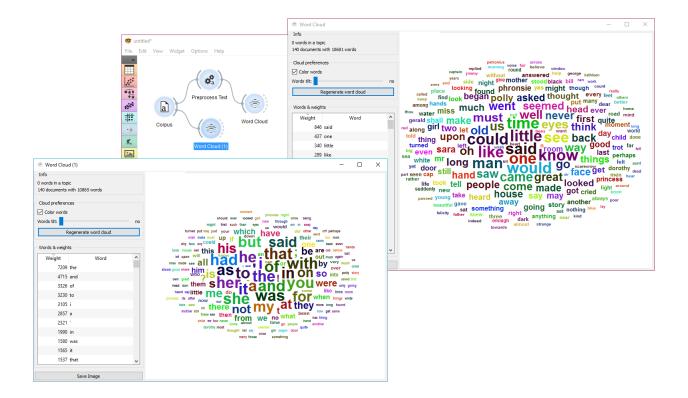

### GeoMap

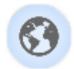

Displays geographic distribution of data.

## 12.1 Signals

Inputs:

• Data

Data set.

### **Outputs**:

- Corpus
  - A Corpus instance.

# **12.2 Description**

**GeoMap** widget shows geolocations from textual (string) data. It finds mentions of geographic names (countries and capitals) and displays distributions (frequency of mentiones) of these names on a map. It works with any Orange widget that outputs a data table and that contains at least one string attribute. The widget outputs selected data instances, that is all documents containing mentions of a selected country (or countries).

- 1. Select the meta attribute you want to search geolocations by. The widget will find all mentions of geolocations in a text and display distributions on a map.
- 2. Select the type of map you wish to display. The options are *World*, *Europe* and *USA*. You can zoom in and out of the map by pressing + and buttons on a map or by mouse scroll.
- 3. The legend for the geographic distribution of data. Countries with the boldest color are most often mentioned in the selected region attribute (highest frequency).

To select documents mentioning a specific country, click on a country and the widget will output matching documents. To select more than one country hold Ctrl/Cmd upon selection.

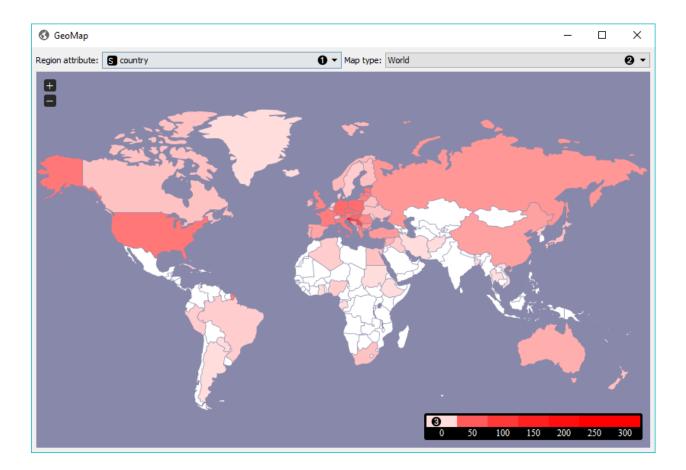

## 12.3 Example

**GeoMap** widget can be used for simply visualizing distributions of geolocations or for a more complex interactive data analysis. Here, we've queried NY Times for articles on Slovenia for the time period of the last year (2015-2016). First we checked the results with Corpus Viewer.

Then we sent the data to **GeoMap** to see distributions of geolocations by *country* attribute. The attribute already contains country tags for each article, which is why **NY Times** is great in combinations with **GeoMap**. We selected Germany, which sends all the documents tagged with Germany to the output. Remember, we queried **NY Times** for articles on Slovenia.

We can again inspect the output with **Corpus Viewer**. But there's a more interesting way of visualizing the data. We've sent selected documents to Preprocess Text, where we've tokenized text to words and removed stopwords.

Finally, we can inspect the top words appearing in last year's documents on Slovenia and mentioning also Germany with Word Cloud.

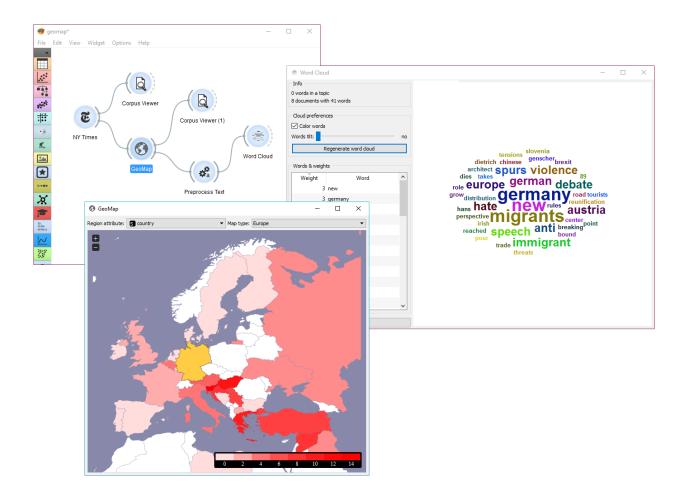

Corpus

Preprocessor

Twitter

**New York Times** 

Wikipedia

**Topic Modeling** 

Tag

Indices and tables

- genindex
- modindex
- search